#### Programación Web Tema 3.4 Java Script – Librerias: **JQuery**

Miguel Ángel Manso Emerson Castañeda Ramón Alcarria ETSI en Topografía, Geodesia y Cartografía - UPM

Universidad Politécnica de Madrid Emerson Castañeda/Miguel Ángel Manso

# Contenido

- Introducción
- La librería jQuery
- Rehaciendo ejemplos
- Otros frameworks

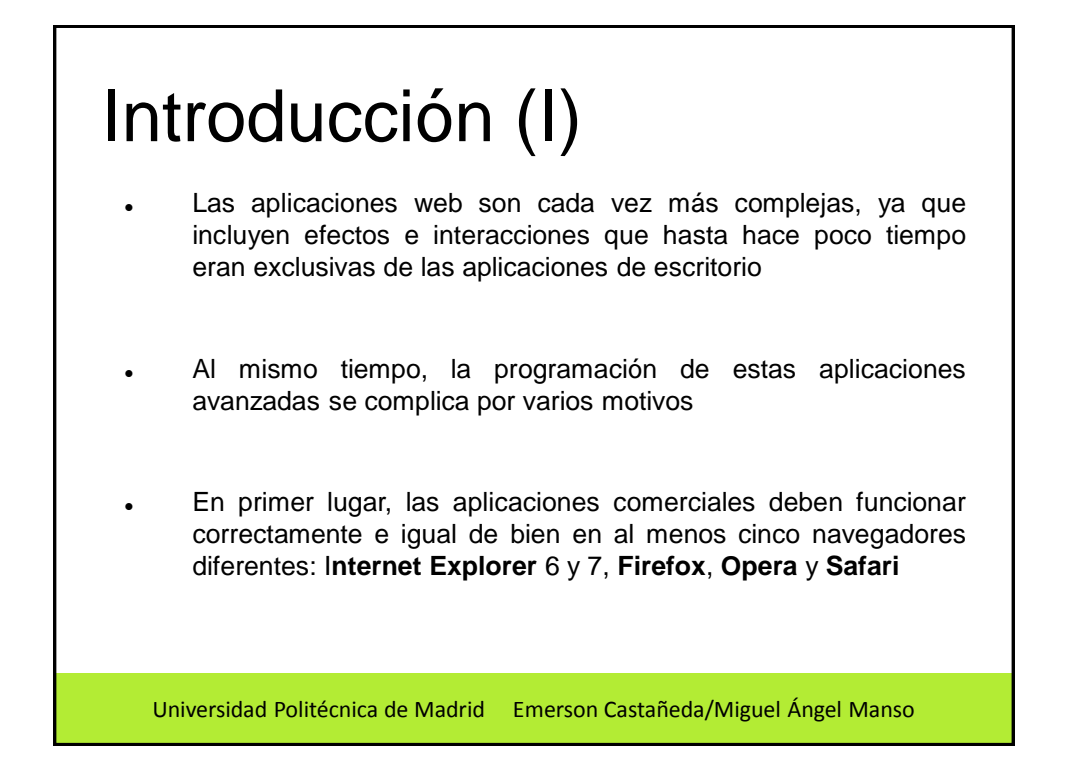

## Introducción (II)

- En segundo lugar, el tiempo disponible para el desarrollo de cada nueva característica se reduce cada vez más por la necesidad continua de incluir novedades en las aplicaciones antes de que las incluya la competencia
- Por todo lo anterior, han surgido librerías y frameworks específicos para el desarrollo de aplicaciones con **JavaScript**
- Utilizando estas librerías, se reduce el tiempo de desarrollo y se tiene la seguridad de que las aplicaciones funcionan igual de bien en cualquiera de los navegadores más populares

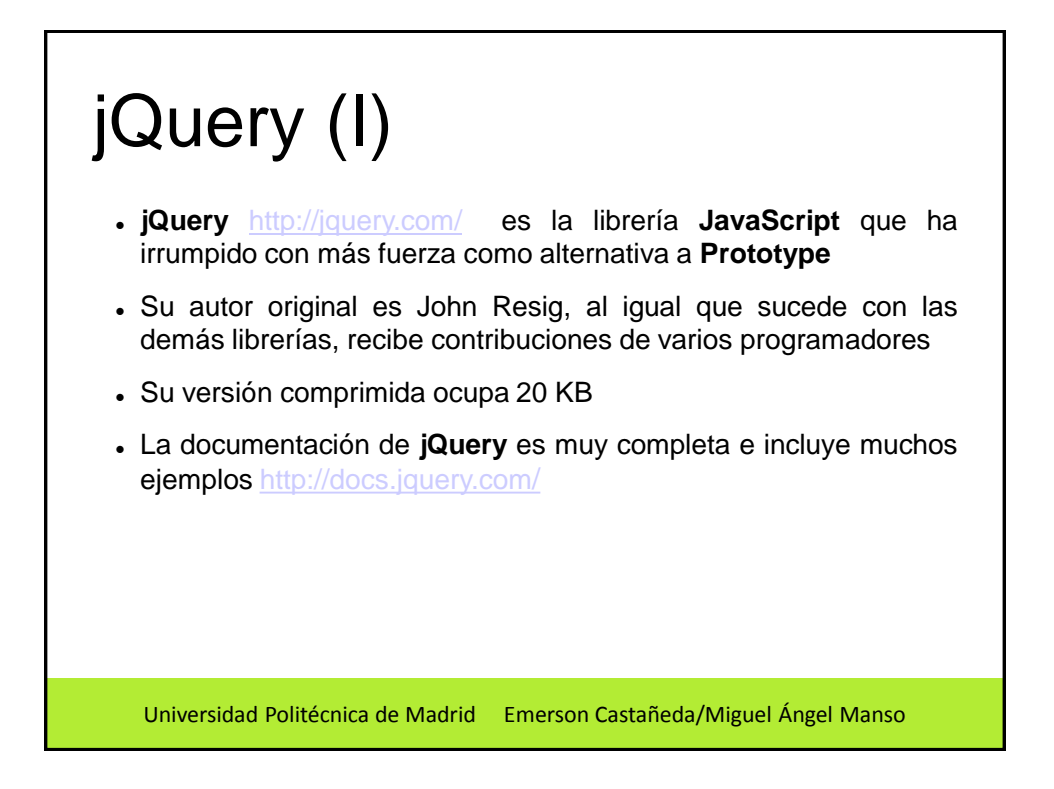

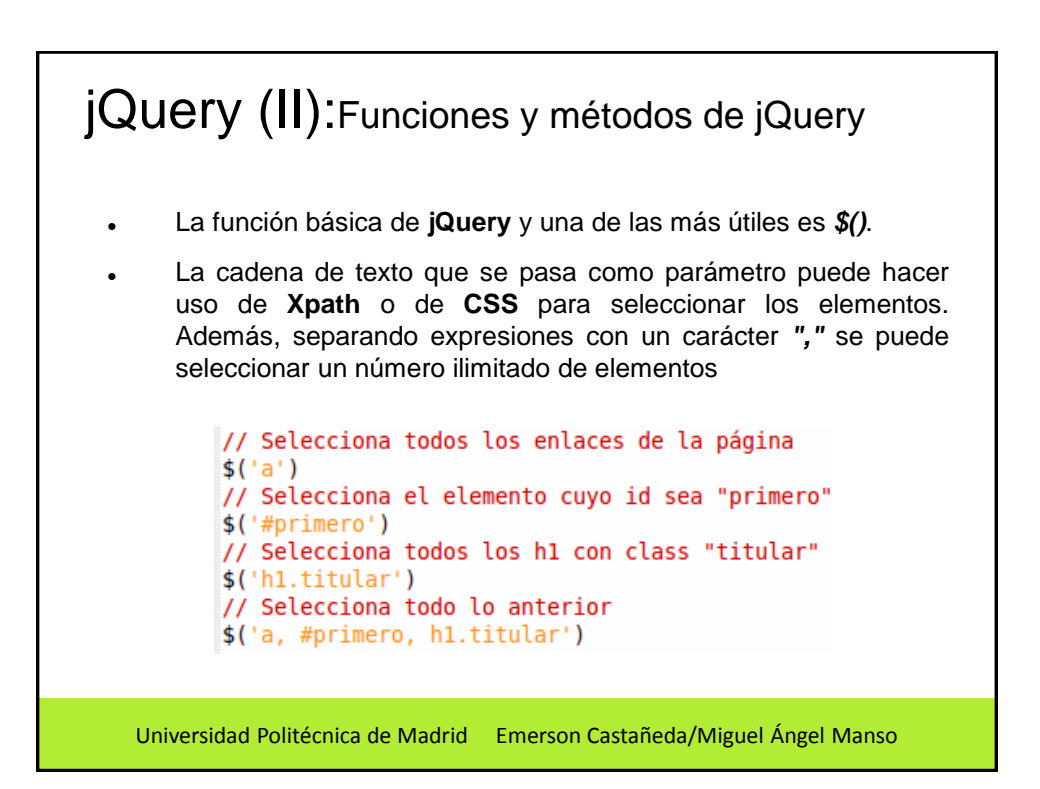

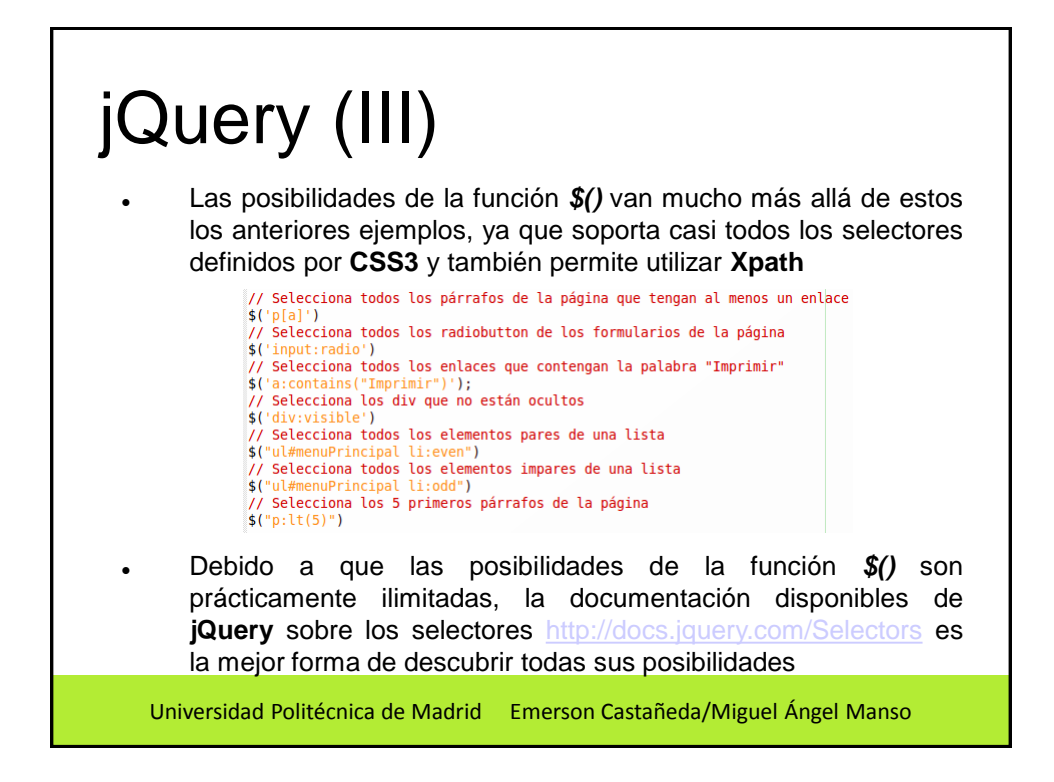

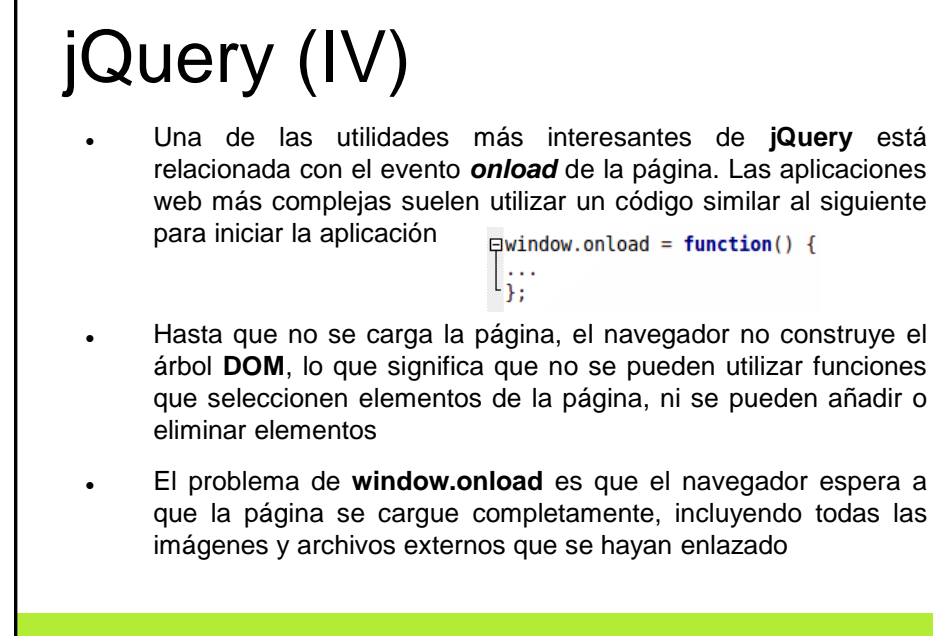

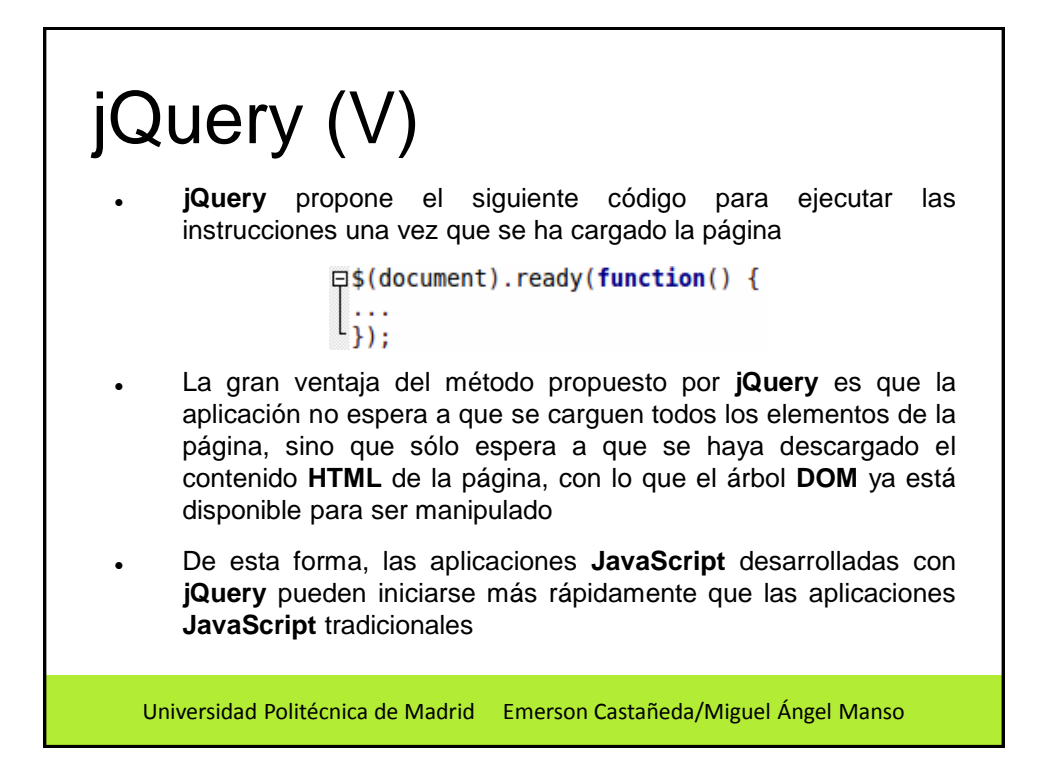

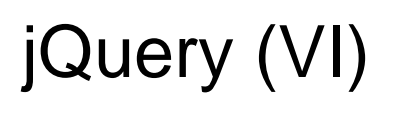

- En realidad, *ready()* no es más que una de las muchas funciones que componen el módulo de los eventos. Todos los eventos comunes de **JavaScript** (click, mousemove, keypress, etc.) disponen de una función con el mismo nombre que el evento
- Si se utiliza la función sin argumentos, se ejecuta el evento

// Ejecuta el evento 'onclick' en todos los párrafos de la página  $\$( 'p').click()$ ; // Ejecuta el evento 'mouseover' sobre un 'div' con id 'menu' \$('div#menu').mouseover();

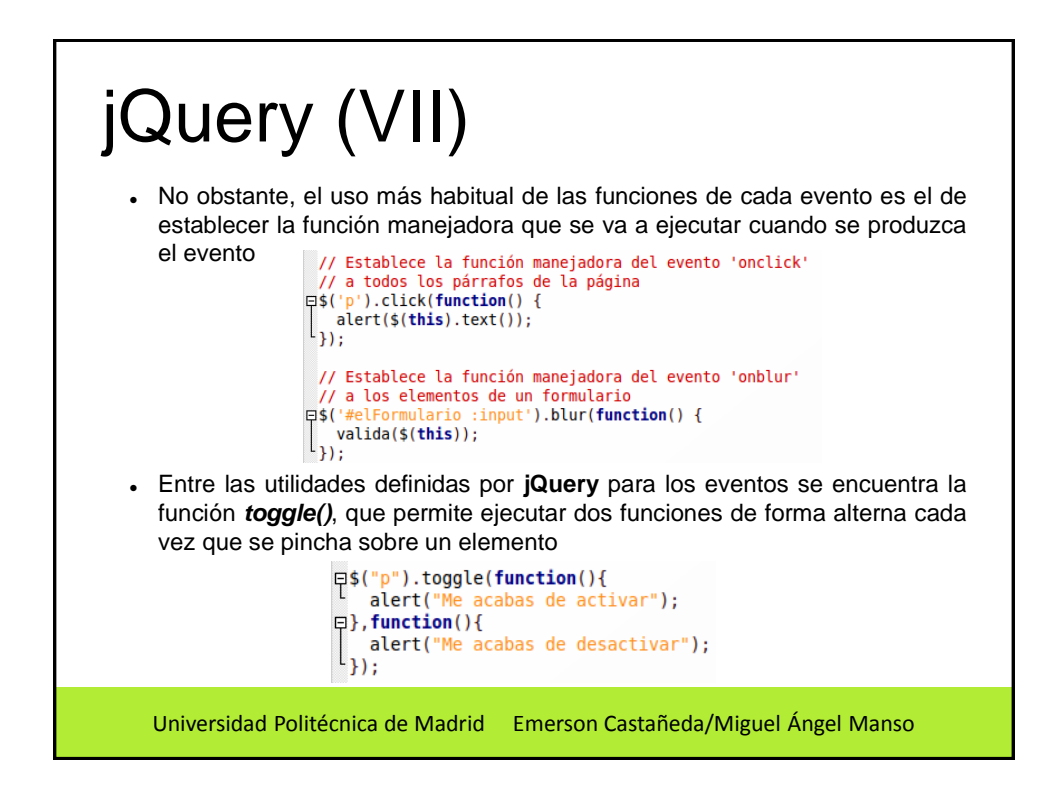

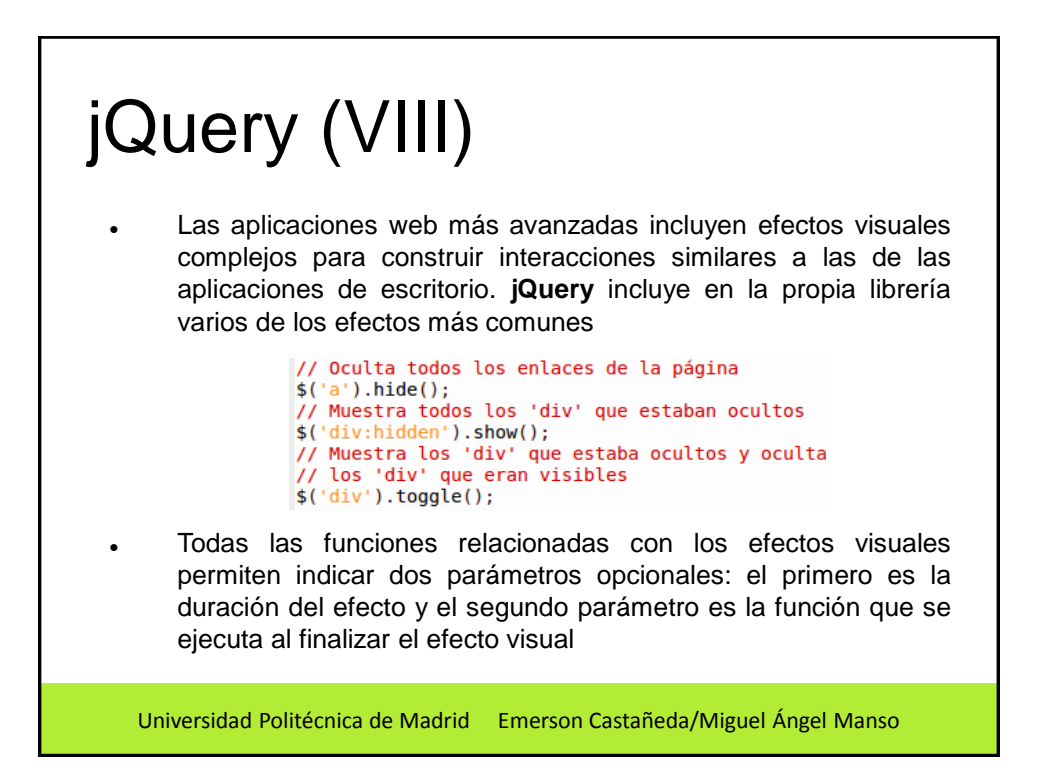

### jQuery (IX)

 Otros efectos visuales incluidos son los relacionados con el fundido o "fading"

- *fadeIn()* muestra los elementos con un fundido suave
- *fadeOut()* oculta los elementos con un fundido suave
- *fadeTo()* establece la opacidad del elemento en el nivel indicado) y el despliegue de elementos
- *slideDown()* hace aparecer un elemento desplegándolo en sentido descendente
- *slideUp()* hace desaparecer un elemento desplegándolo en sentido ascendente
- *SlideToggle()* hace desaparecer el elemento si era visible y lo hace aparecer si no era visible

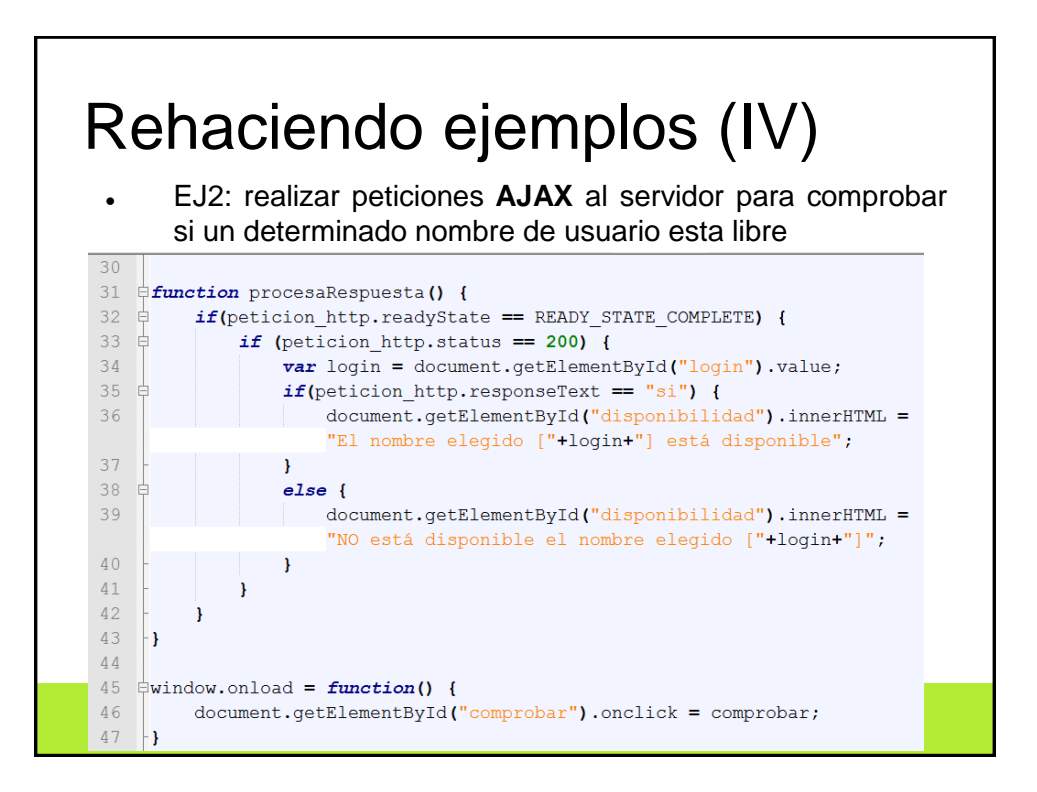

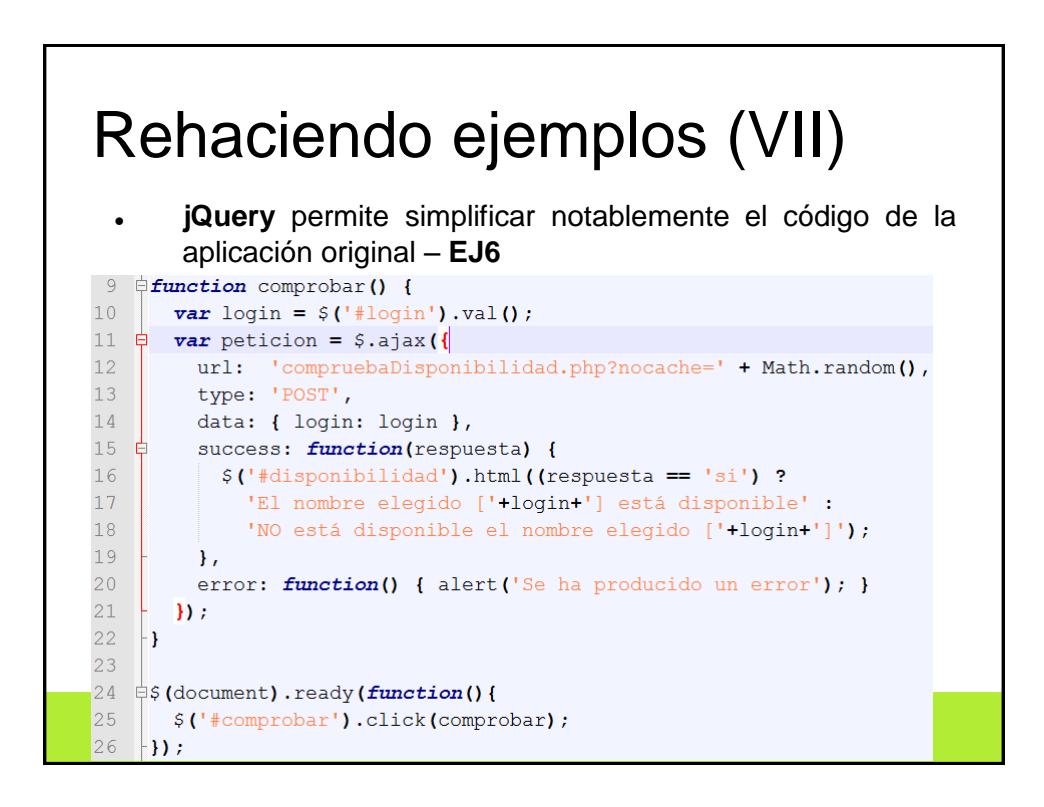

### Otros frameworks (I)

- La popularidad de las aplicaciones web con interfaces dinámicas complejas y que incluyen múltiples interacciones **AJAX** ha provocado la aparicion de un gran número de frameworks especializados para el desarrollo de aplicaciones con **JavaScript**. Además de **Prototype** y **jQuery**, existen otros frameworks destacables
- *Dojo* <http://dojotoolkit.org/> Sus propios creadores lo denominan "el conjunto de herramientas ("toolkit") de JavaScript que permite desarrollar aplicaciones web profesionales de forma sencilla y más rápida". Dispone de una licencia de tipo software libre

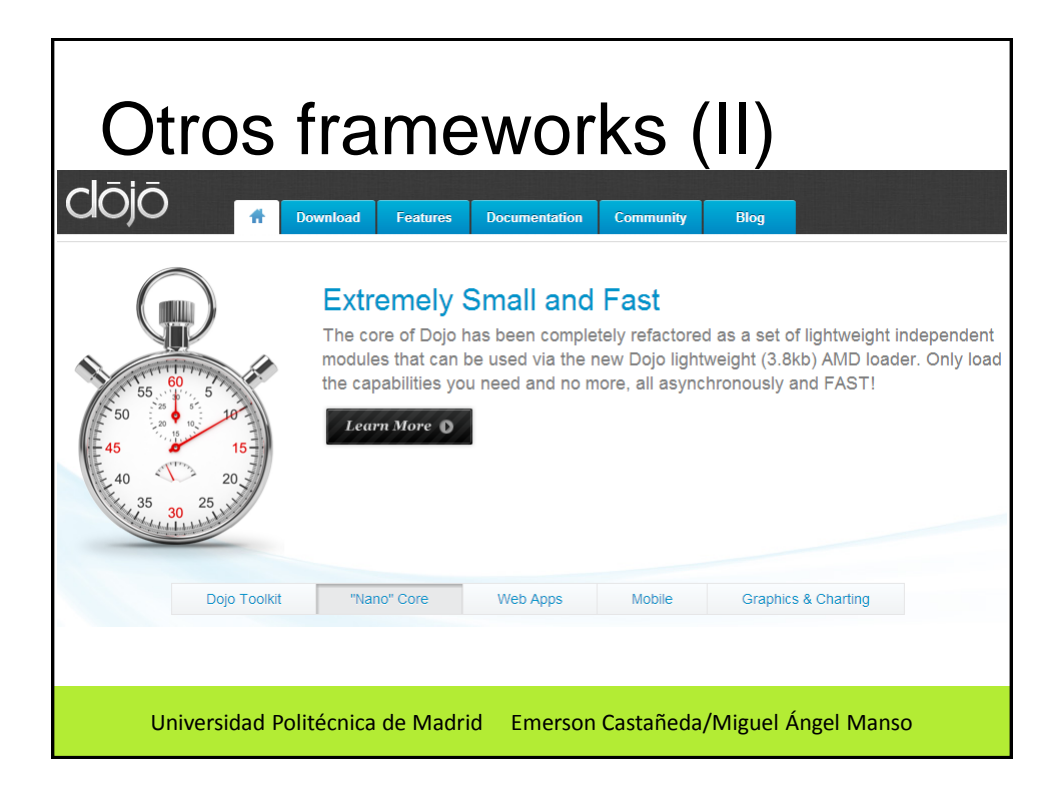

# Otros frameworks (III)

 *Mootools* <http://mootools.net/> es un framework que destaca por su reducido tamaño y por lo modular de su desarrollo. Al descargar el framework, se pueden elegir los componentes que se van a utilizar, para descargar una versión comprimida que sólo contenga los componentes escogidos. De esta forma, se puede reducir al mínimo el tamaño de los archivos descargados por los usuarios

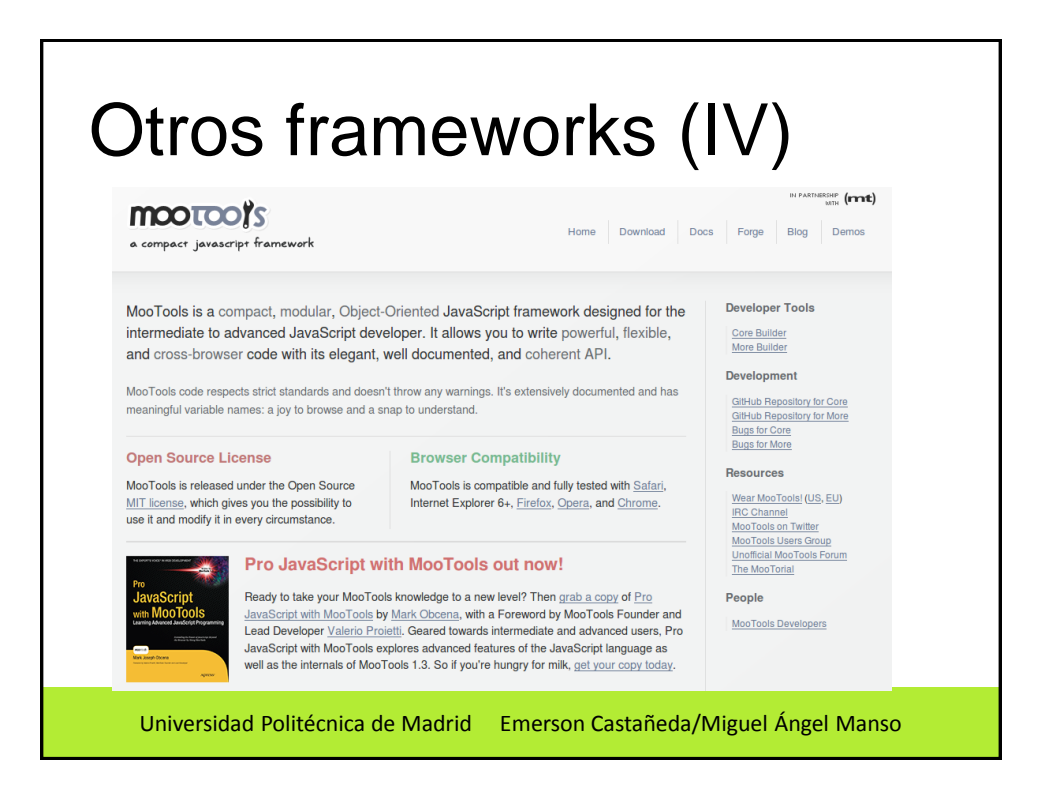

#### Universidad Politécnica de Madrid Emerson Castañeda/Miguel Ángel Manso Otros frameworks (V) *Sencha Ext JS* <http://www.sencha.com/products/extjs>[/](http://extjs.com/) es otro de los frameworks más populares de JavaScript. Comenzó siendo un añadido de la librería YUI de Yahoo <http://developer.yahoo.com/yui/>, pero luego adquirió entidad propia. Además de las utilidades comunes, incluye una serie de componentes listos para usar y tiene una licencia de tipo software libre y otra licencia de tipo comercial para obtener soporte técnico

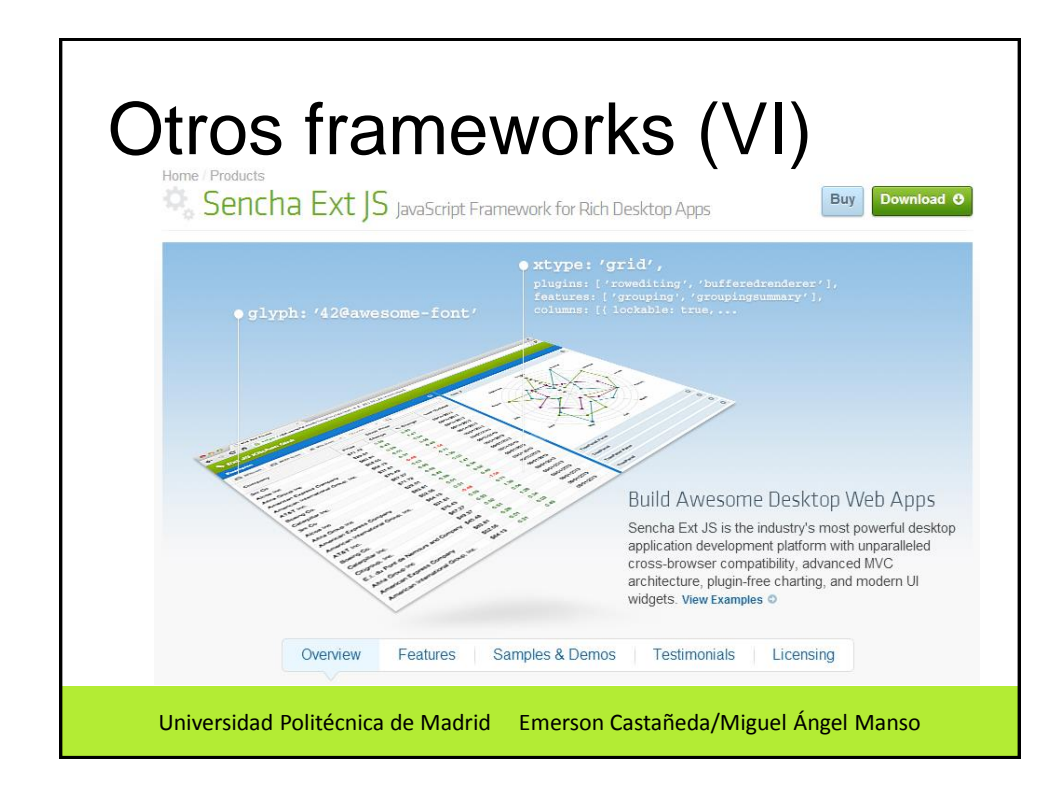